# **TEXT SUPPORT**

#### Carolyn Weaver is the producer and host of Tech Books, in its third season on Tech TV, Book Television, Court TV, MSNBC Canada and Rogers Television. carolyn@fineprintonline.com

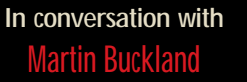

**EXPERT RESUMES FOR COMPUTER AND WEB JOBS BY WENDY S. ENELOW AND LOUISE M. KURSMARK**

**RATING: 本本本本本** 

**THE TECHNOLOGY REVOLUTION** of the past two decades has made an impact on the employment market that equals the impact of the Industrial Revolution. There are thousands of new careers that have come into being because of technology and there are new professions that are continually being created as our lives and societies become increasingly wired. Perhaps most significantly every industry has been affected by technology and hence most workers today have some direct or indirect relationship to technology in their career field. I thought it would be interesting to see what advice a book focused on writing resumés for the IT industry would have. I found that the book was packed with strong examples of

resumés that would be very helpful to IT workers but I would have liked the authors to include more industry-specific pointers with some career strategy advice in the mix.

I spoke with Martin Buckland, president of Elite Resumes. Buckland's resumés stood out and since he was one of the Canadian contributors, I asked him what advice he had for IT professionals when it comes to the resumé.

#### **What are the defining traits of a powerful resumé?**

A resumé is basically a brag document. It has to make you stand out from the competition. The wow factor has to be present both in the format and of course the text. It's very important to portray what you can bring to ABC Company in soft and hard skills as well as displaying to the reader that you are an outstanding performer.

#### **What mistakes do most IT professionals make when it comes to thinking about their resumés?**

Most IT professionals downplay themselves — this is not a time

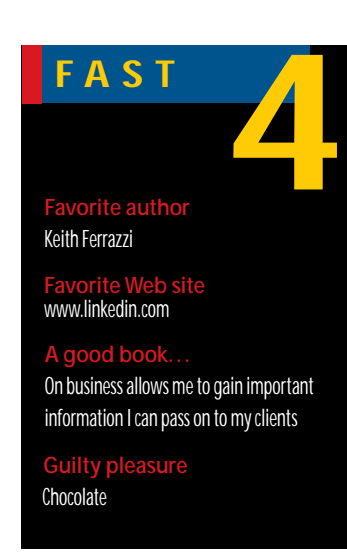

to be shy. All IT professionals have a unique skill set, primarily with their software and hardware knowledge. If you consider yourself an expert in a certain software, tell the world you are an expert. It works. Don't hide anything or be humble, portray all your expertise.

**When applying for a mid-level position in the technology industry in an area such as marketing or sales, what should the worker with industry experience highlight and what should the worker with no industry experience play up?**

Industry experience: Show accomplishments, did you devise, initiate, create, develop, build or increase anything and, if so, what? Base the sentence around the STAR technique: Situation, Task, Action, Result. No experience? Show the

drive, ambition and determination to be successful, emphasize education and continuing education. Display to the reader a great potential.

### **What is the benefit of having someone else review your resumé and give you critical feedback?**

We all have certain talents, we go to a professional for our tax returns, we visit a lawyer for legal opinions. A career is a huge part of life, so why not invest in someone who can assist in reaching your goals and teach you how to optimize the chances of secure employment and promotion? My philosophy is the more you invest in your career management, the more potential employers will be likely to invest in you. A resumé is a critical component of the investment, it's your window to the world.

**Referrals are the best way to get a hotly sought after job. but what about the importance of networking? What are your thoughts on online networking?** 

There is no substitute for networking, it's a critical element in your job search.

Actively involve yourself in industry-related organizations, use your social network and attend the various networking groups for the unemployed. You never know who you might meet.

Online networking is becoming huge, however, it can also be very time-consuming when time is at a premium. Great online sites for IT professionals looking for a new career and to link up with potential decision makers are www.linkedin.com, www.ecademy.com as well as www.openbc.com.

### **How important are the extras noted at the end of a resumé?**

Education, presentations at industry-related conventions and volunteer work are very important to round off a highly effective two-page combination-style resumé.

## **Don't try this at home — or at the office**

**PRACTICAL JOKES IN THE OFFICE: POINTLESS** disruption, or necessary to blow off steam in a highstakes business environment? Discuss amongst yourselves.

The history of the practical joke is long and storied. People have been propping buckets of water on door frames since, well, since there have been door frames, and tugging twenties out of the grasp of others since we've had fishing line and folding money.

The evolution of the office gave us a new venue for humorous self-expression, which raged unabated until the evolution of the human resources department.

Then came the computer, which opened up a whole realm of practical joking possibility that involved less heavy lifting, muss and fuss than, say, filling your boss's office with styrofoam packing peanuts.

Some require at least a little technical acumen. Others require virtually none. Few can match the simple elegance of swapping around the letters on your hunt-and-peck-typist boss's keyboard. Subtle genius, with no lingering effects but his blown gasket.

For those of you willing to risk a little tinkering with someone else's hard drive, sources for applets that will drive your colleagues mental abound online. After all, that's what the Internet is for.

Bear in mind that none of these strategies are HRor IT-approved and could result in your summary dismissal.

If you are captured, this office will disavow any knowledge of your existence. Who the hell are you, anyway?

Messin' with the mouse: A fave of mine is a program that makes the cursor move in the opposite direction of the mouse — seconds of entertainment. ComputerPranks.com catalogues more than a dozen mouse pranks, including the de rigeur buttonchasers and a more sophisticated effort that clicks the user's Start button every 45 seconds or so guaranteed apoplexy.

Fear of ejection: FreeSite.com offers a program

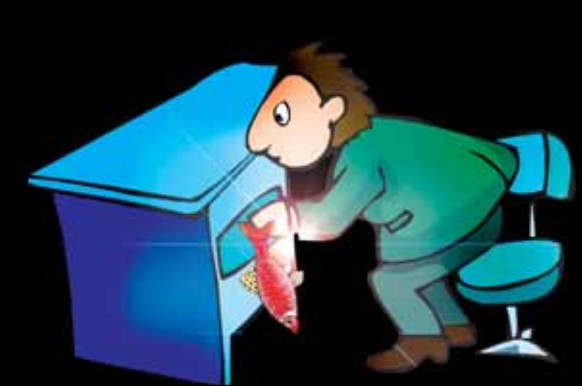

that links commonly used keyboard shortcuts to the CD tray, causing it to open for no apparent reason.

Iconoclassic: Among the many at SoftLookup.com is an applet that swaps the position of your victim's on-screen icons randomly.

None of these heavy-duty enough for ya? Then you're ready to actually replace your boss's PC entirely. Preferably, with a Mac.

'Course, nothing beats hiding a fresh fish in the desk drawer.

**PSST!** Got an inside scoop? Email us at **insider@itbusiness.ca**

**INSIDER**

 $\boldsymbol{\omega}$ 

Z

 $\Box$ 

<u>ନ୍</u>

ш